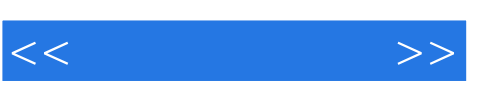

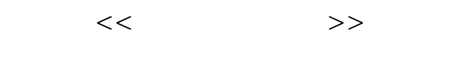

- 13 ISBN 9787505110199
- 10 ISBN 7505110195

出版时间:2004-12

页数:273

PDF

更多资源请访问:http://www.tushu007.com

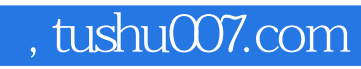

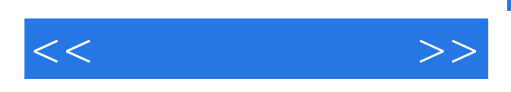

Photoshop 7.0

Photoshop 7.0<br>Photoshop

Photoshop 7.0

1 1.1 Photoshop 7.0 1.1.1 1.1.2 1.1.3 1.2 Photoshop 7.0 1.2.1 General 1.2.2 File Handling 1.2.3 Display & Cursors 1.2.4 Transparency & Gamut (1.2.5 Unts & Rulers) 1.2.6 Guide.Grid & Slices 1.2.7 Plug-Ins & ScratchDisks 1.2.8 Memory & ImageCache 2 Photoshop 7.0 21 2.1.1 2.1.2 2.2 2.2.1 Brushes 2.2.2 2.2.3  $2.24$  2.3  $2.31$   $2.32$   $2.33$  $24$  2.4.1  $242$  2.4.3  $25$ 取器2.6 模式控制工具2.7 屏幕显示控制工具2.8 裁剪工具第3章 色彩模式3.1 色彩模式的基本概念3.2 色 3.2.1 Bitmap 3.2.2 Grayscale 3.2.3 RGB 3.2.4 CMYK 3.2.5 IndexColor 3.2.6 Lab 3.2.7 HSB 3.2.8 Duotone 3.2.9 Multichannel 4 Photoshop 4.1 File 4.1.1 New 4.1.2 Open 4.1.3 Browse 4.1.4 Openas 4.1.5 OpenRecent 4.1.6 Close 4.1.7 Save 4.1.8 SaveAs 4.1.9 Saveforweb Web 4.1.10 Revert 4.1.11 Place 4.1.12 Import 4.1.13 Export 4.1.14 Automate 4.1.15 FileInfo 4.1.16 PageSetup 4.1.17 Print 4.1.18 Pteferences 4.1.19 ColorSettings  $4.2$  Edit  $4.2$  I Undo
Redo 4.2.2 StepForward StepBackward 4.2.3 Fade 4.2.4 Cut 4.2.5 Copy CopyMerged 4.2.6 PasteInto 4.2.7 Clear 4.2.8 CheckSpelling  $429$ FindandReplaceText  $4210$ Fill  $4211$ Stroke 4.2.12 Free Transform  $4.213$  Transform  $4.214$  DefineBrush  $4.215$ DefinePattern 4.2.16 DefineCustomshape 4.2.17 Purge 4.2.18 Colorsettings 4.2.19 Presetmanager 4.2.20 Preferences 4.3 Image 4.3.1 Mode 4.3.2 Adjustments 4.3.3 Duplicate 4.3.4 Applylmage 4.3.5 Calculations 4.3.6 ImageSize 4.3.7 CanvasSize 4.3.8 RotateCanvas 43.9 Crop 43.10 Trim 43.11 Revealall 43.12 Histogram 4.3.13 Trap
4.4 Layer
4.4.1 New
4.4.2 DuplicateLayer 4.4.3 Delete 4.4.4 LayerProperties 4.4.5 LayerStyle 4.4.6 NewFillLayer 4.4.7 NewAdjustmentLayer 4.4.8 ChangeLayerContent 4.4.9 LayerContentOptions  $4.4.10$ Type  $4.4.11$  Rasterize  $4.4.12$ New Layerbasedslice and the 4.4.13 Add Layermask and the 4.4.14 Disable/Enable Layermask(关闭/打开蒙板)4.4.15 AddVectorMask(增加矢量蒙板)……第5章 Photoshop路径应用 6 Photoshop 8 Photoshop 8 Photoshop 9 Photoshop

 $<<$   $>>$ 

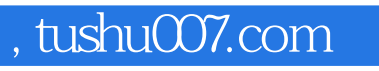

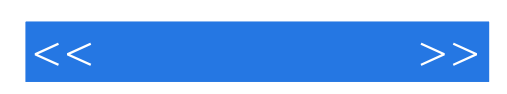

本站所提供下载的PDF图书仅提供预览和简介,请支持正版图书。

更多资源请访问:http://www.tushu007.com